# *Die wichtigsten Befehle in Actionscript 1.0 und 2.0*

Diese Kurzzusammenfassung stellt eine Übersicht dar, und ersetzt nicht die detaillierte Dokumentation der einzelnen Befehle, die unter Adobe Livedocs / Flash zu finden ist:

http://livedocs.adobe.com/flash/mx2004/main\_7\_2/wwhelp/wwhimpl/js/html/wwhelp.htm?href=00001132.html

Actionscript 1.0 ist die alte, bewährte Skriptsprache von Flash. Sie ist einfacher als ihre Nachfolge-Versionen 2.0 und 3.0 und wird von Flash weiterhin unterstützt. Achte darauf, dass du beim Erzeugen eines neuen Flash Dokuments die Actionscript-Variante 1.0 oder 2.0 wählst.

Zusammenstellung von Andres Wanner, Roman Schnyder

#### **Zeitleistensteuerung**

Im Aktionen-Fenster unter "Globale Funktionen > Zeitleistensteuerung"

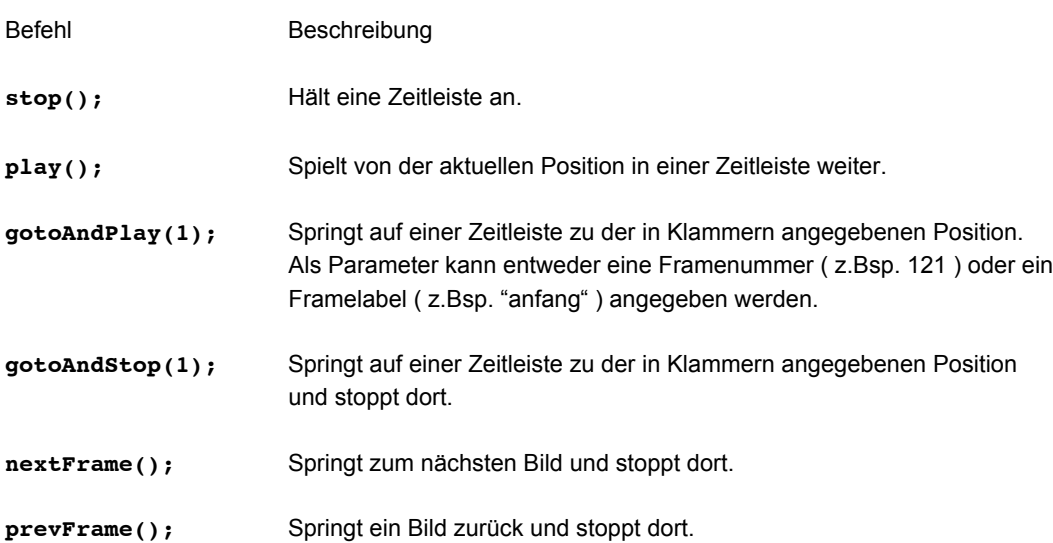

### **Dateien laden**

Im Aktionen-Fenster unter "Globale Funktionen > Browser/Netzwerk"

Befehl Beschreibung

**getURL("http://www.blick.ch");** Weist den Webbrowser an, zu einer bestimmten URL zu navigieren

**loadMovie("kapitel2.swf", \_root.movieclip);** Lädt eine .swf oder JPG-Datei in einen Movieclip

# **Movieclip-Steuerung**

Im Aktionen-Fenster unter "Globale Funktionen > Movieclip-Steuerung"

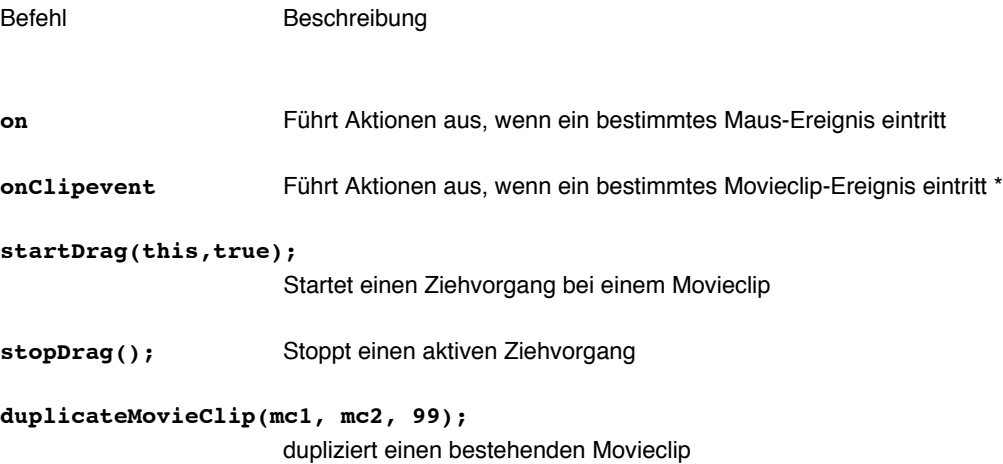

### **Events**

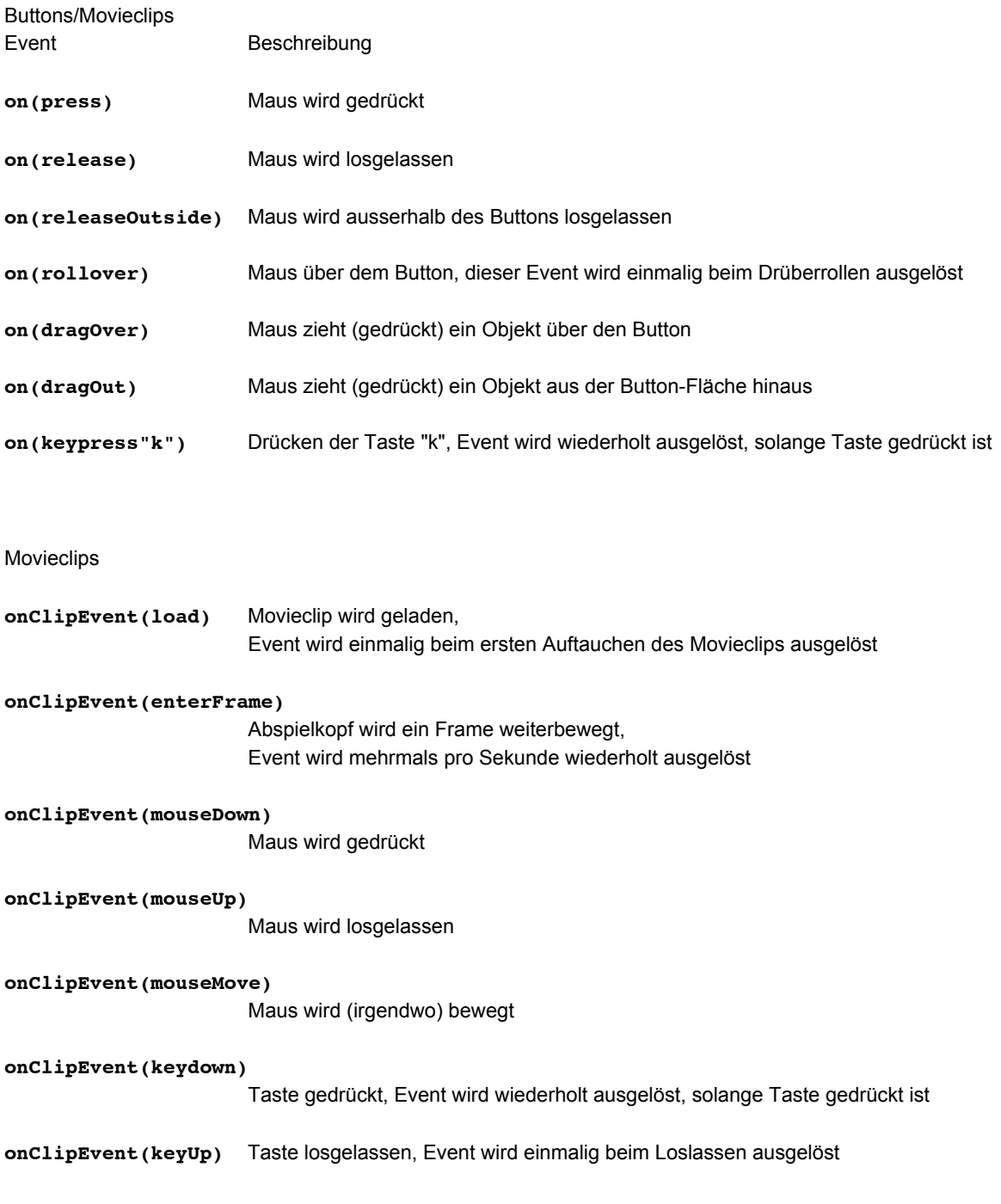

# **Movieclip properties**

Im Aktionen-Fenster unter "Integrierte Klassen > Film > Movieclip > Eigenschaften"

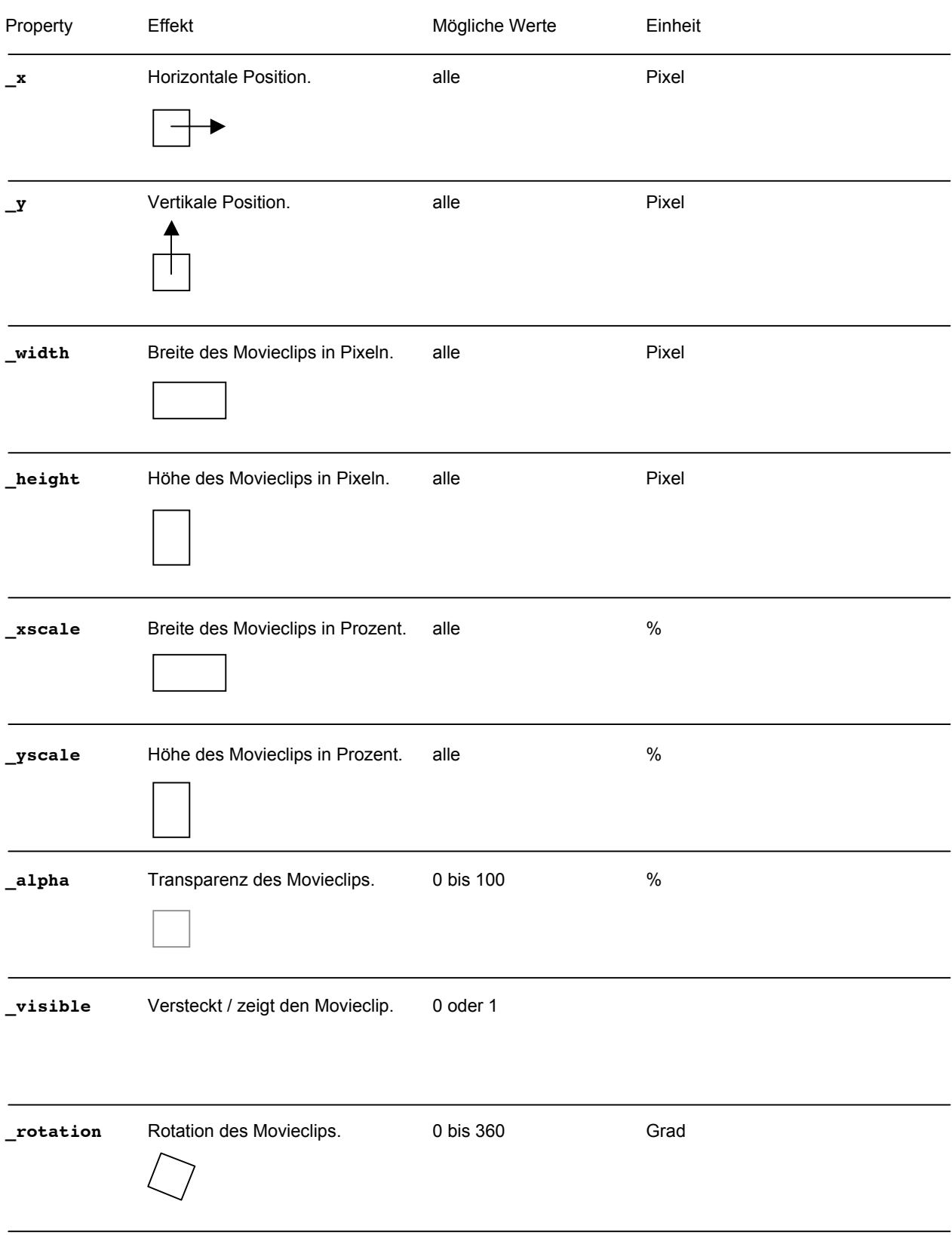